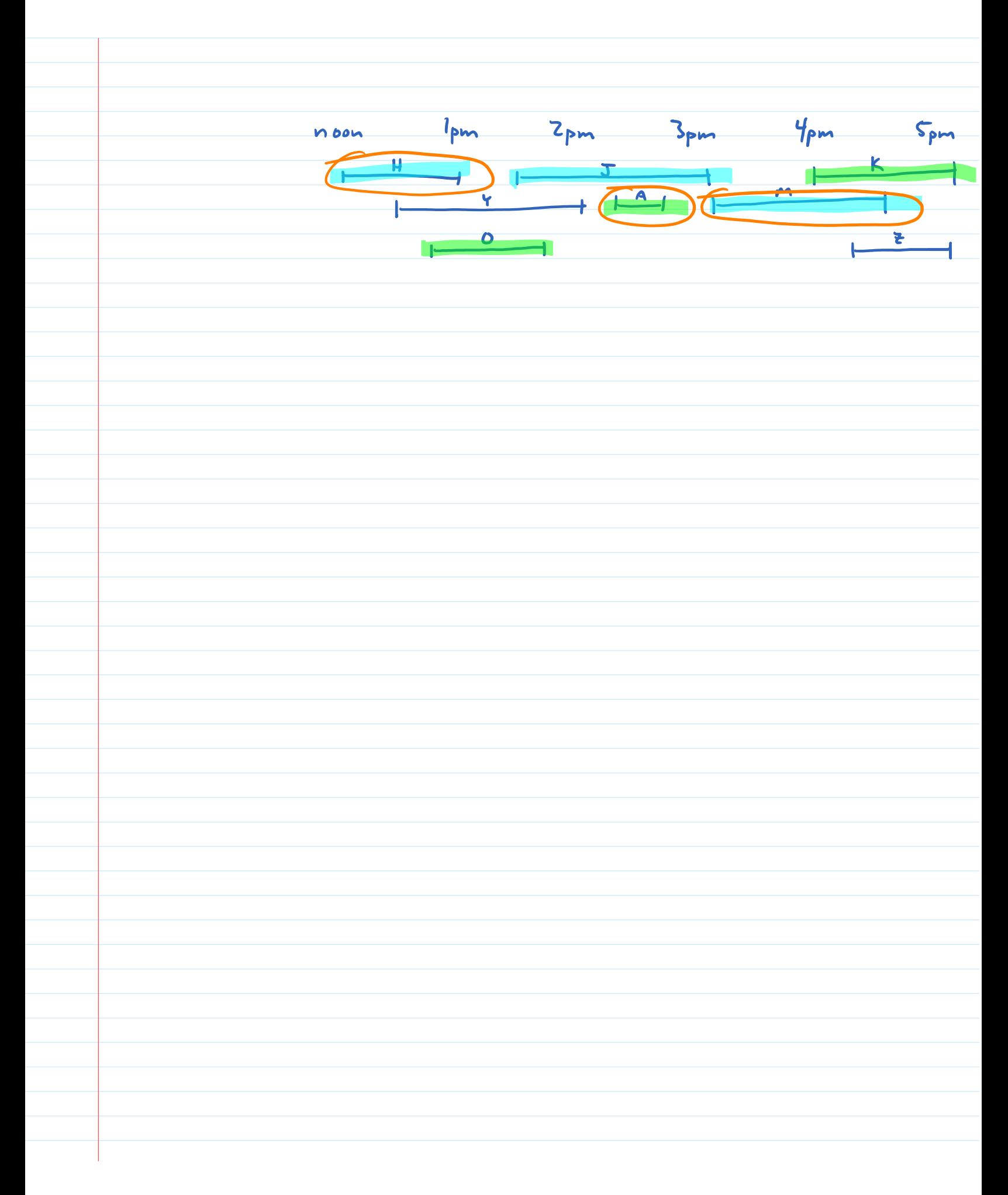

 $for 1 = 0$   $b$   $n-1$ **Invariants**  $A(i) = i$ 31254 **SelectionSort(A)** for  $i = 0$  to  $n-2$  which  $i \le n-2$ **f** i = 0 to n-2 whi i  $\le n$  i = 0 to n-2 whi i  $\le n$  i = 0 to n-2 whi i  $\le n$  i = 1<br> **find min among A[i],...,A[n-1]**<br> **b** swap min with A[i]<br> **h**  $\frac{A(s) \pm A(1) \pm \pm \angle A(1)}{s}$  i =  $\frac{1}{2}$  i =  $\frac{1}{2}$  i =  $\frac{1}{2}$  i = **swap min with A[i] InsertionSort(A)**  $for i = 1 to n-1$ **insert A[i] into correct location among A[0],...,A[i-1]** 3 | 2 5 4<br>| 3 | 2 5 4<br>| 2 3 | 5 4  $I=IA2 - 2 (I)A2 (O)A (I) + T14A I A V N1$ 

**Interval Scheduling**

Given follows by Table 1, 
$$
\lim_{x \to 0} \frac{1}{x + \frac{1}{x + \frac{1}{x}} \text{ of periods. } \frac{x}{x + \frac{1}{x + \frac{1}{x}} \text{ of periods. } \frac{x}{x + \frac{1}{x + \frac{1}{x}} \text{ of periods. } \frac{x}{x + \frac{1}{x + \frac{1}{x}} \text{ of words. } \frac{x}{x + \frac{1}{x + \frac{1}{x}} \text{ of words. } \frac{x}{x + \frac{1}{x}} \text{ of words. } \frac{x}{x + \frac{1}{x + \frac{1}{x}} \text{ of words. } \frac{x}{x + \frac{1}{x}} \text{ of words. } \frac{x}{x + \frac{1}{x}} \text{ of words. } \frac{x}{x + \frac{1}{x}} \text{ of words. } \frac{x}{x + \frac{1}{x}} \text{ of words. } \frac{x}{x + \frac{1}{x}} \text{ of words. } \frac{x}{x + \frac{1}{x}} \text{ of words. } \frac{x}{x + \frac{1}{x}} \text{ of words. } \frac{x}{x + \frac{1}{x}} \text{ of words. } \frac{x}{x + \frac{1}{x}} \text{ of words. } \frac{x}{x + \frac{1}{x}} \text{ of words. } \frac{x}{x + \frac{1
$$

| 1. (a) $h(x) = T + W$ | 2.1 $u(x) = 1$  | 3.2 $u(x) = 1$  | 4.3 $u(x) = 1$  |
|-----------------------|-----------------|-----------------|-----------------|
| 2.4 $u(x) = 1$        | 3.4 $u(x) = 1$  | 4.4 $u(x) = 0$  |                 |
| 3.6 $u(x) = 1$        | 4.1 $u(x) = 0$  |                 |                 |
| 4.7 $u(x) = 1$        | 5.8 $u(x) = 1$  | 6.9 $u(x) = 1$  | 7.9 $u(x) = 1$  |
| 5.0 $u(x) = 1$        | 6.1 $u(x) = 1$  | 7.9 $u(x) = 1$  | 8.1 $u(x) = 1$  |
| 6.1 $u(x) = 1$        | 7.9 $u(x) = 1$  | 8.1 $u(x) = 1$  | 9.1 $u(x) = 1$  |
| 7.1 $u(x) = 1$        | 8.1 $u(x) = 1$  | 9.1 $u(x) = 1$  | 10.1 $u(x) = 1$ |
| 8.1 $u(x) = 1$        | 10.1 $u(x) = 1$ | 10.1 $u(x) = 1$ |                 |
| 9.1 $u(x) = 1$        | 10.1 $u(x) = 1$ |                 |                 |
| 10.1 $u(x) = 1$       | 10.1 $u(x) = 1$ |                 |                 |
| 10.1 $u(x) = 1$       | 10.1 $u(x) = 1$ |                 |                 |